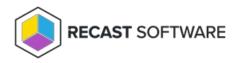

# Right Click Tools Patching System Requirements

Last Modified on 08.18.25

The following software and network requirements must be in place to successfully implement Right Click Tools Patching in a Configuration Manager environment and/or an Intune environment.

## Software Requirements

• Recast Management Server installed with Recast Proxy on a system that meets RMS requirements and has the necessary Proxy Permissions for Patching.

**NOTE**: Prior to beginning the initial Patching setup, both the user running the setup and the service account running the Recast Proxy require the **TaskScheduler** > **StartTaskByName** permission in RMS. You can grant the permission by adding it to the default Administrator role, or by a creating custom role.

#### Configuration Manager Integration

- Microsoft-supported version of Configuration Manager with the following set up in your ConfigMgr environment:
  - At least one Distribution Point Group
  - Collections that will be used for deployments

For instructions on setting up your ConfigMgr environment, see Set Up Configuration Manager for Patching.

#### Intune Integration

• Microsoft-supported version of Intune with Entra groups that will be used for deployments

To learn how to configure your Intune environment, see Set Up Intune for Patching.

### Network Requirements

#### Disk space

SMB network share for storing downloaded application installer with at least 50GB of free disk space.

#### Internal Network Communication

Patching uses WMI queries to communicate with the Configuration Manager Site Server. The WMI queries use RPC protocol over TCP/135.

For more information, see Ports used for connections - Configuration Manager | Microsoft Learn .

#### External Domains

#### **MECM and Intune Integrations**

Patching checks for new application versions over the Internet and downloads application media from Azure using the HTTPS protocol over TCP/443.

Recast Management Server and Recast Proxy require outbound access to the following external domains:

Patching - Enterprise

- https://amprod02.recastsoftware.com to access the application catalog
- https://amprodpub02.recastsoftware.com to download application media and icons

Patching - Standard

- https://amprod01.recastsoftware.com to access the application catalog
- https://amprodpub01.recastsoftware.com to download application media

#### **Intune Integrations Only**

For Intune integrations, the Recast Proxy requires outbound access to the following domains over TCP/443:

- https://login.microsoftonline.com for Entra ID authentication
- https://graph.microsoft.com to connect to the Microsoft Graph REST API

Copyright © 2025 Recast Software Inc. All rights reserved.